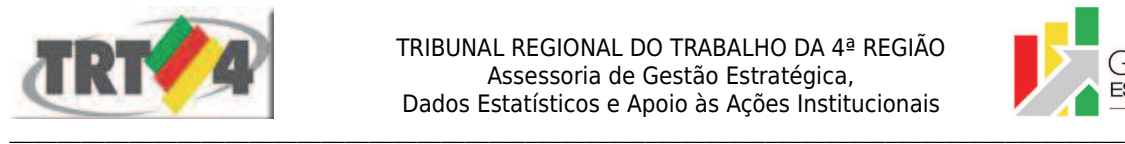

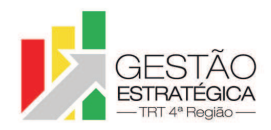

### **Ata de Reunião**

## **1. IDENTIFICAÇÃO**

### Projeto: **Implantação do SIGEP**

Data: 15 de janeiro de 2018

Local: Sala 307-a do Prédio-sede

Horário: das 16h30 às 18h05min

#### **2. PARTICIPANTES**

Tatiana Krause - Diretoria-Geral

Cristiano Kralik Angelini - Diretoria-Geral

André Marinho - Secretaria de Orçamento e Finanças

Flamarion K. de Lima - Secretaria de Orçamento e Finanças

André Farias - Secretaria de Tecnologia da Informação e Comunicações

Marcelo Zambiasi - Secretaria de Tecnologia da Informação e Comunicações

Michel Barreto da Silva - Secretaria de Tecnologia da Informação e Comunicações

Gisele Santos Sena - Secretaria de Gestão de Pessoas

Cristina Schmidt - Secretaria de Gestão de Pessoas

Rosângela M. Grossmann – Secretaria de Apoio aos Magistrados

Cristina Hirt Pontes – Coordenadoria de Saúde

Romy Bruxel – Assessoria de Gestão Estratégica

### **3. OBJETIVOS**

Monitorar as pendências do projeto.

### **4. PAUTA**

**Assuntos tratados e deliberações:**

**1. Validação da ata do dia 8 de janeiro:** validada com alterações.

### **2. Situação das Pendências com vencimento até 15/1:**

*P1 Contatar Oswaldo, do TRT2, para buscar solução viável para a questão das tabelas que foram modificadas pelo TRT4*: Farias fez o contato. Oswaldo irá disponibilizar cópia da base de homologação para o TRT4, não sendo necessário fazer pedido formal. Caso a base não seja disponibilizada até o dia 19/1, Farias fará novo contato.

*P2 Informar prazo para criar uma base de homologação específica para testes* (*bug fix*): Farias informou que o prazo é 16/3, sendo possível haver antecipação.

*P3 Conceder acesso à SEGESP na base de desenvolvimento do RH*: Zambiasi havia entendido que a base era do SIGEP, quando de fato era do RH. Solicitou prazo até 22/1 para cumprir a tarefa.

*P4 Criar relatório de casos de cargo com tipo de ingresso "Redistribuição" em que existem cargos com datas anteriores*: tarefa concluída.

*P5 Criar relatório de Redistribuídos que tenham lotação anterior à Redistribuição*: tarefa concluída.

*P6 Criar relatório com casos em que houve um cargo com tipo de ingresso Nomeação Fora, Permuta ou Remoção e posteriormente houve uma nomeação no TRT4*: tarefa concluída.

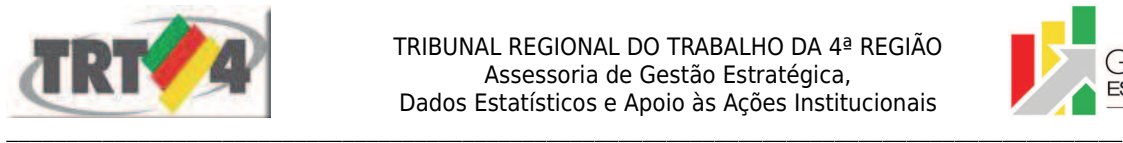

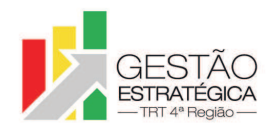

*P7 Criar as matrículas duplas dos casos dos Inativos/Extraquadros*: tarefa concluída.

*P8 Fazer testes, criando um caso fictício de servidor que se tornou magistrado, para verificar necessidade de criação de segunda matrícula*: foram feitos os testes e foi verificado que nesses casos não são necessárias 2 matrículas.

*P9 Definir data para instalar nova versão do SIGEP em base de homologação*: ficou definida a data de 26/2 para a instalação da versão mais recente que estiver disponível na ocasião. A versão a ser instalada inclui o FolhaWeb.

Considerando que foi liberada nova versão do SIGEP na última semana, Zambiasi enviará e-mail para Gisele informando se nela há novos campos do e-Social.

*P10 Verificar com Camila qual a estratégia da Escola Judicial para o caso de dados que estão disponíveis somente no sistema RH, quando este sistema for desligado e P12 Conversar com Bárbara sobre o encaminhamento que será dado em relação ao uso do EJudTRT/SIGEP pela Escola Judicial*: Tatiana recebeu e-mail da Camila, da Escola Judicial, no qual esta relatou a insatisfação em relação ao EJud. Em conversa com a Camila, Bárbara confirmou que o uso do SIGEP pelo TRT4 é obrigatório e que será o único sistema de gestão de pessoas em uso no futuro. Esclareceu que os campos do EJud que têm repercussão na folha de pagamento e no e-Social precisam estar no SIGEP. Assim, mesmo que a Escola Judicial opte por adiar a adoção do EJud, será necessário que pelo menos os campos relativos à folha de pagamento e ao e-Social sejam preenchidos. Tatiana comentou que se viu em um impasse, pois ainda não se sabe quais campos são esses. O encaminhamento decidido foi que Tatiana enviará e-mail à Escola Judicial informando que dentro de aproximadamente um ano a Escola não poderá mais contar com o sistema RH. A forma de lidar com isso deverá ser definida pela própria Escola Judicial.

Marinho se disponibilizou a enviar e-mail para Leandro, do TRT24, para verificar se existe previsão de conexão do FolhaWeb com o EJud. Tatiana deverá estar copiada no encaminhamento do mail.

*P11 Fazer testes utilizando o cadastro das servidoras Rosa e Alda, para verificar impacto do uso de mais de uma matrícula na folha de pagamento (FolhaWeb)*: tarefa cumprida. Foi verificado que aposentados e extraquadros necessitam de duas matrículas.

*P13 Solicitar acesso à base de homologação do TRT2, para que sejam feitas as comparações necessárias nas tabelas*: André Farias já solicitou.

*P17 Relatar resultado dos testes feitos no FolhaWeb ao gerar folhas de pagamento*: Marinho relatou que o FolhaWEb não apurou nada em relação aos Adicionais de Qualificação (AQ) por Ações de Treinamento. Acredita que deva ser marcado o *checkbox* "Enviar os dados para a folha de pagamento". Zambiasi irá averiguar os efeitos da marcação do referido *checkbox*.

Cristina alertou que, em relação ao AQs, o TRT2 utiliza a data do protocolo e o TRT4 utiliza a data de averbação do curso. Tatiana esclareceu que a situação ficará resolvida a partir de fevereiro, com a entrada em vigor da Resolução do CSJT sobre a matéria.

Marinho informou que a GEC-J (Gratificação por Exercício Cumulativo de Jurisdição) também não foi calculada pelo novo sistema. Complementou, informando que para 660 pessoas (11,29%) o FolhaWeb não calculou absolutamente nada. Destes, 64 pessoas sequer aparecem na busca do sistema.

As demais pendências estão no prazo.

### **3. Outros assuntos:**

Tatiana solicitou que as informações sobre a solução das pendências sejam trazidas para as reuniões, evitando o envio de e-mails entre uma reunião e outra. Desta forma, o controle das pendências fica facilitado.

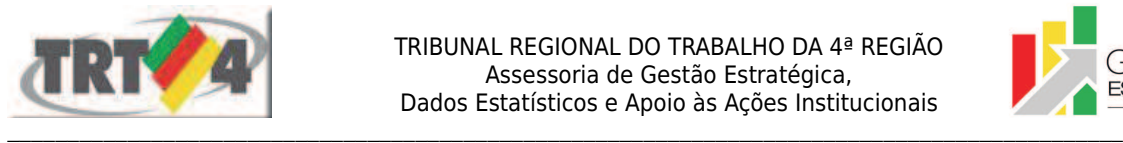

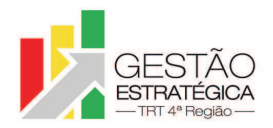

Marinho informou que, a partir de agora, sempre que for rodada a folha de pagamento no sistema atual será rodada também no FolhaWeb, de forma a solucionar todos os erros, começando com os mais grosseiros e refinando cada vez mais. Flamarion complementou, dizendo que ambas as folhas de pagamento seriam geradas no mesmo dia, para facilitar a comparação.

Em relação aos erros encontrados por ocasião da geração da folha de pagamento, ficou acertado que os erros identificados pela SECOF em campos que não sejam específicos da folha não podem ser corrigidos pela SECOF por meio do lançamento de dados no SGRH, salvo com a anuência expressa da SEGESP.

Foi esclarecido que as demandas abertas no Assyst não precisam ser submetidas à equipe do SIGEP. Precisam ser submetidas somente as demandas que requerem abertura de Redmine.

Cristina perguntou sobre a ferramenta para a geração de relatórios. André explicou que o TRT4 está em transição entre o BI antigo e o novo, que é o QlikSense. Informou que os servidores da SETIC serão treinados na semana do carnaval e que o treinamento para as áreas de negócio ainda não foi planejado. Após debates, ficou definido que Farias encaminhará email para a Diretoria-Geral informando o número de vagas disponíveis para a Área Administrativa (7, em princípio) e confirmará a carga horária do treinamento. Tatiana ficará encarregada de distribuir as vagas entre SEGESP, SECOF e DG e propor data para a realização do treinamento. A data mais provável para acontecer o treinamento é a primeira semana de março.

Marinho defendeu que a equipe pense em fazer uma nova migração nos meses de abril ou maio/2018. A data ainda não ficou definida, mas existe uma grande probabilidade de que uma nova migração seja realmente necessária e que o período abril/maio parece adequado.

# **4. Conclusão e encaminhamentos:**

A próxima reunião será no dia 22/1/2018, às 16h, na sala de reuniões da Diretoria-Geral.

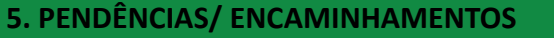

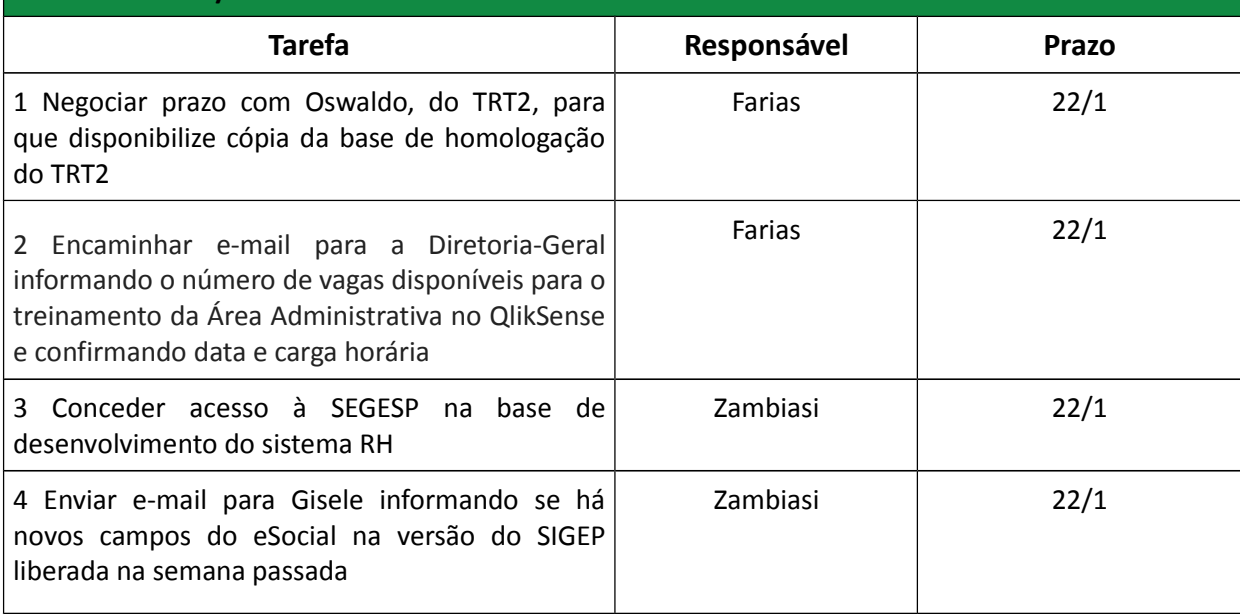

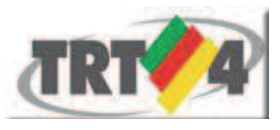

TRIBUNAL REGIONAL DO TRABALHO DA 4ª REGIAO Assessoria de Gestão Estratégica, Dados Estatísticos e Apoio às Ações Institucionais

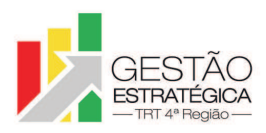

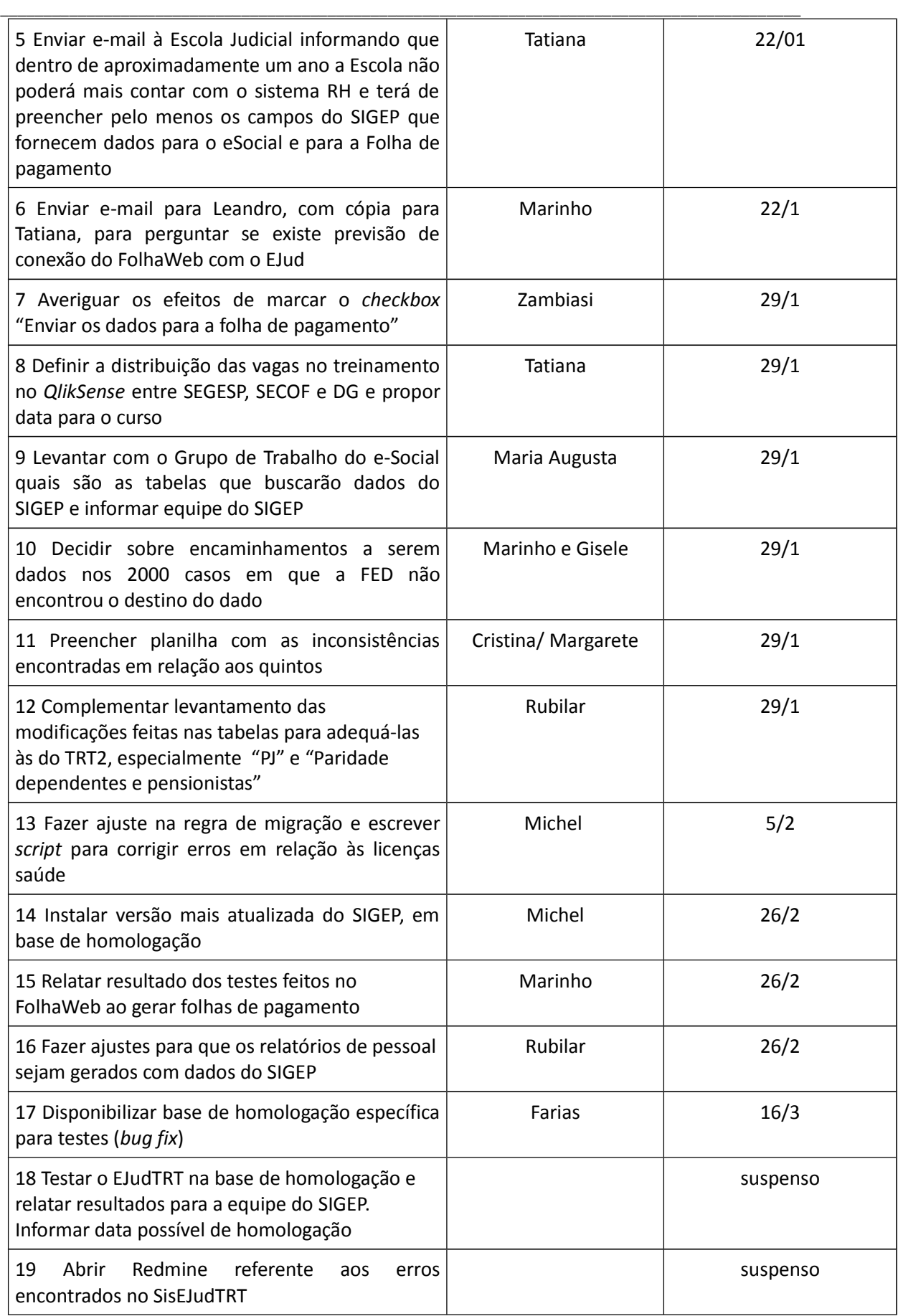